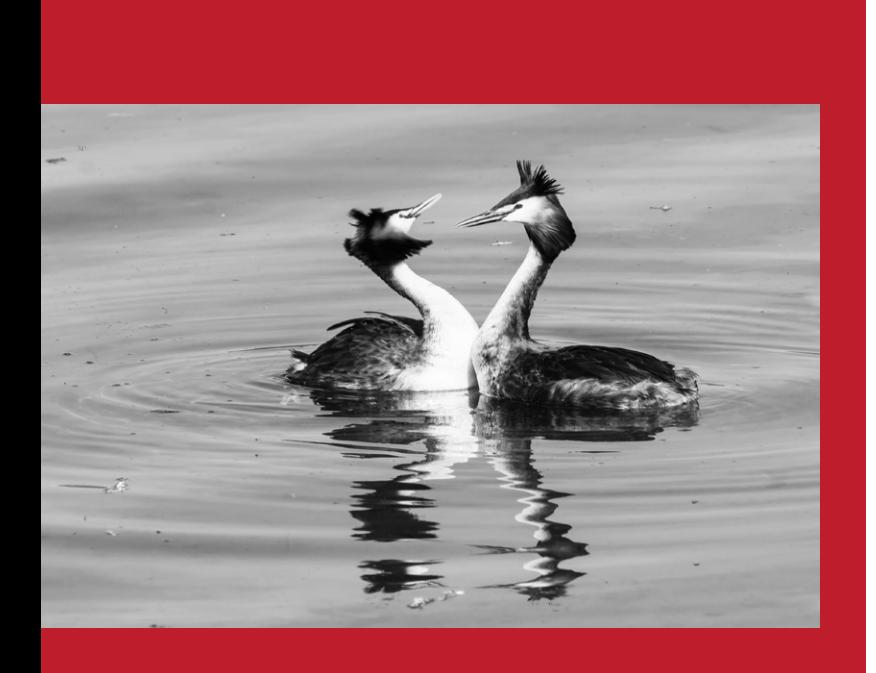

- 1. Bild in Graustufen und als Tiff oder PSD platzieren.
- 2. Farbige Fläche zeichnen.
- 3. Nach hinten stellen
- 4. Beides markieren
- 5. Maske erstellen
- 6. Invertieren

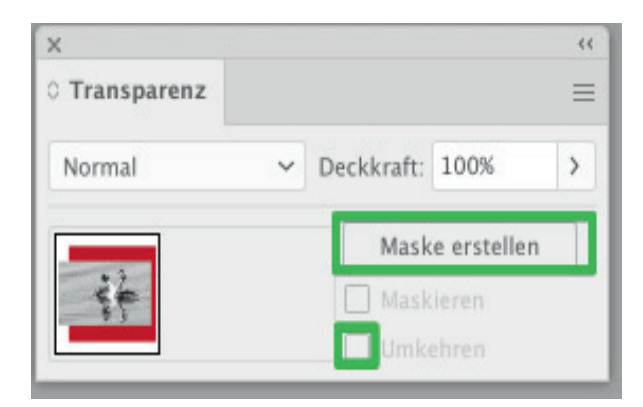

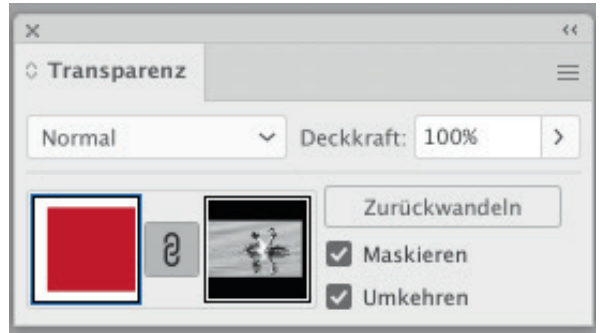

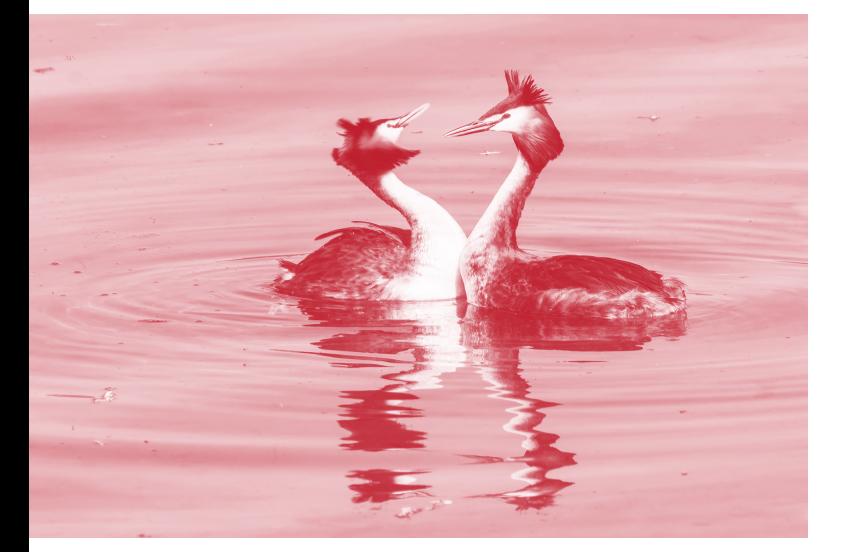